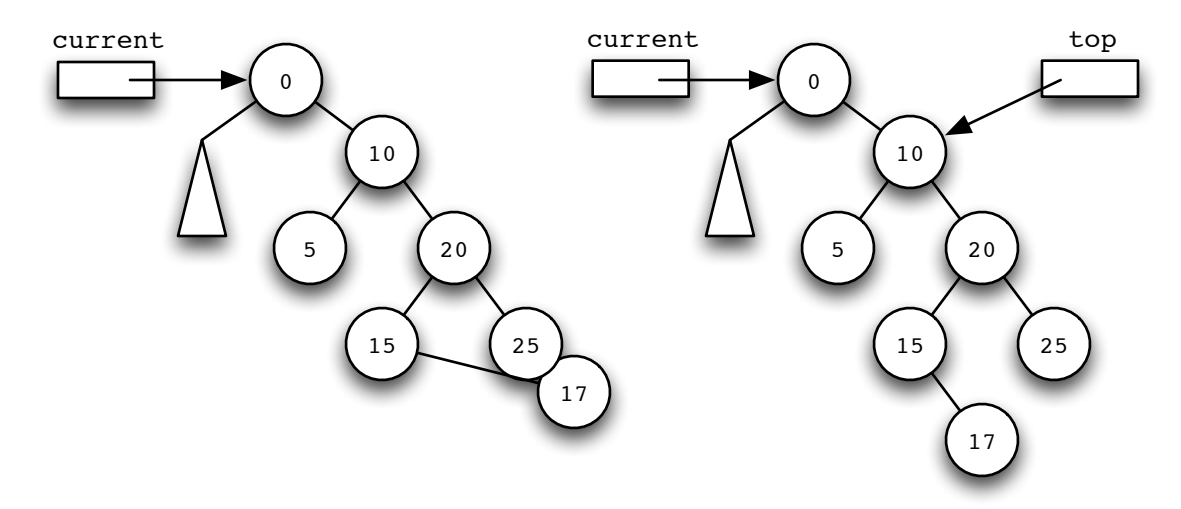

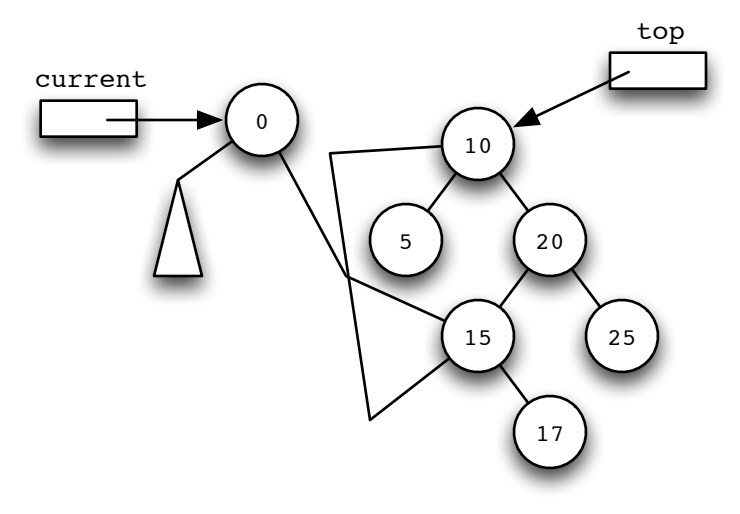

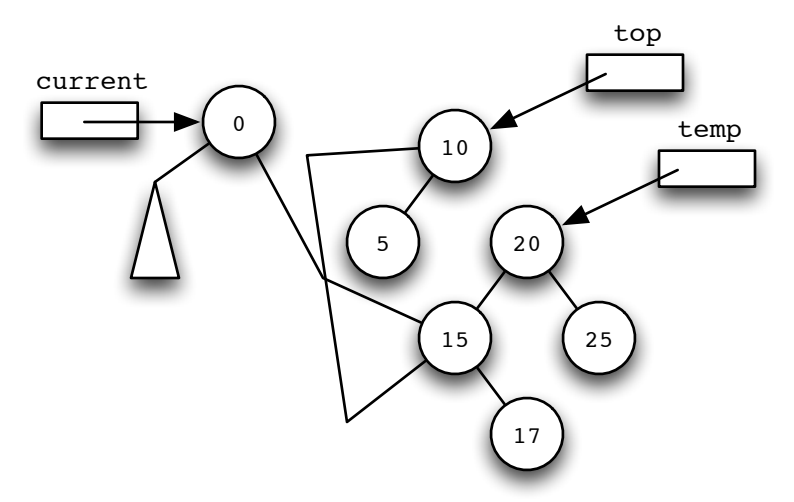

current

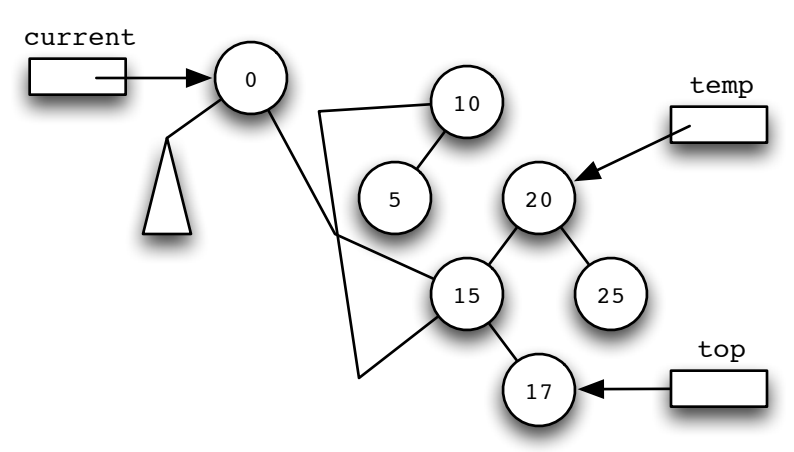

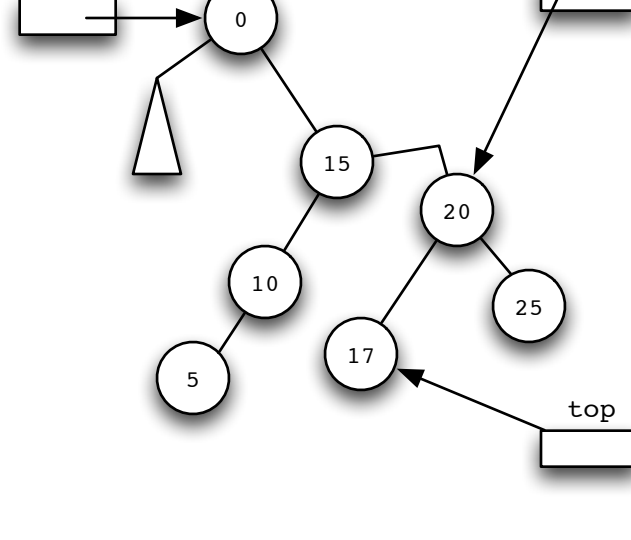

temp

- 1. Node top = current.right;
- 2. current.right = current.right.right.left;
- 3. current.right.left = top;
- 4. Node temp = top.right;
- 5. top.right = null;
- 6. top = current.right.right;
- 6. current.right.right = temp;
- 7. temp.left = top;